#### **Multi-Component Phase Field Modeling in Python**

#### **Brandon Snow**

**Cambridge, 05/20/2021**

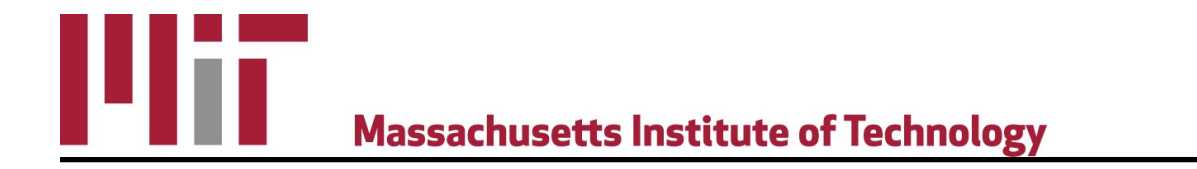

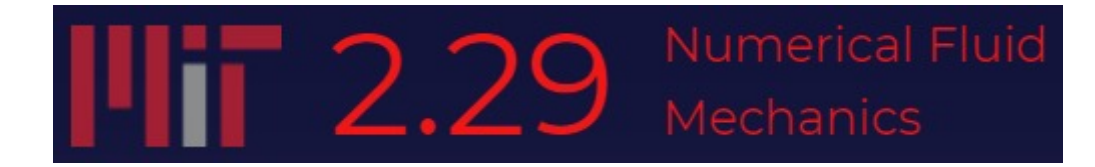

## **Overview**

- Motivation
- Phase Field Modeling Equations
- Numerical Methods
- Examples
- Future Work

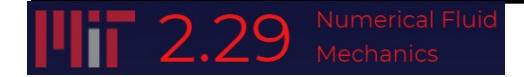

# **Motivation**

- Steels & other materials derive their properties from their microstructural features
- Phase fraction & morphology both influence the final properties  $M_2C$  Carbides Cu Precipitates

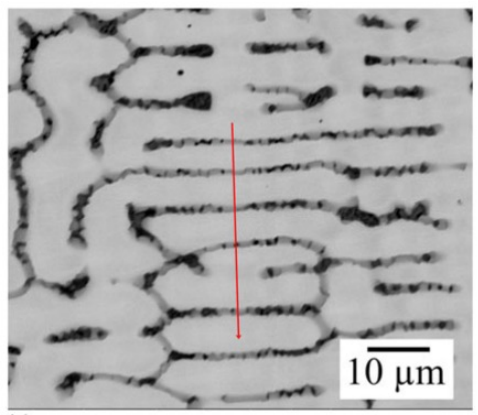

Zhang 2017

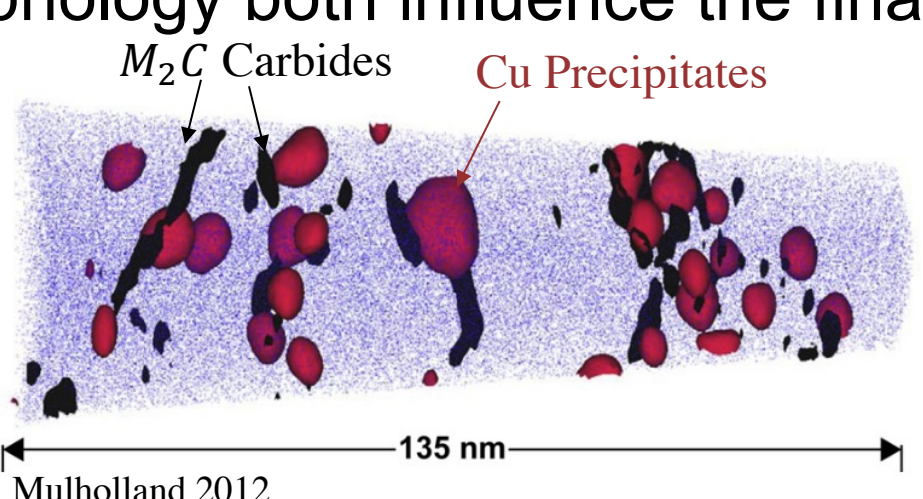

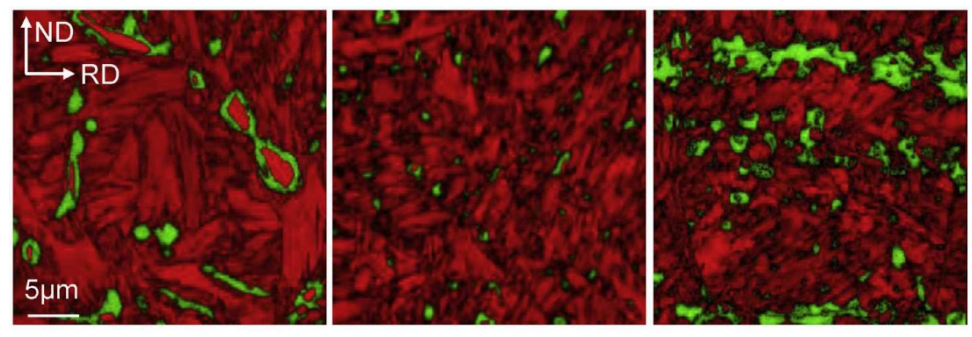

Belde 2016bcc,  $M_{23}C_6$  / fcc

# **Phase Field Equations**

- Conserved parameters (i.e. concentrations) follow the Cahn-Hilliard (1958) Equation
	- Originally developed to explain spinodal decomposition (uphill diffusion) Concentration Concentration Free Energy

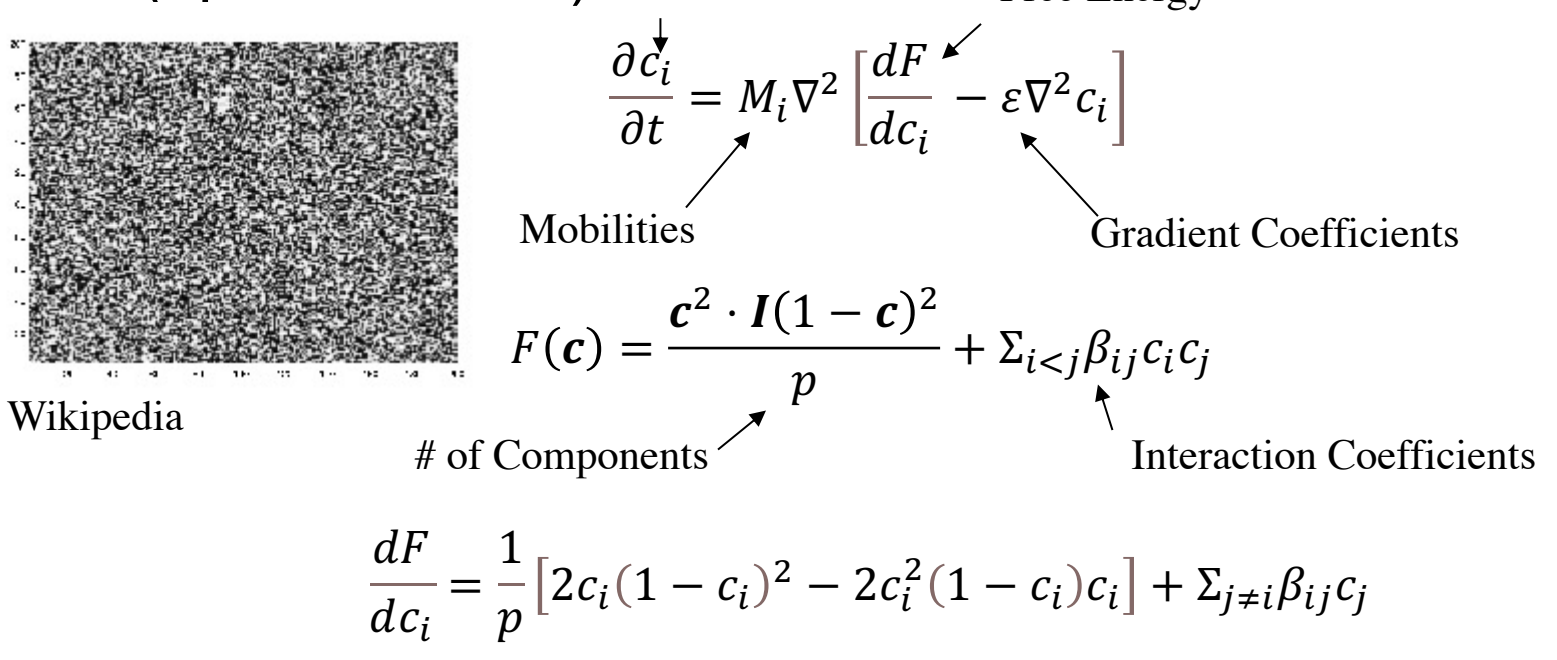

# **Numerical Methods - Explicit**

• Cahn-Hilliard:

$$
\frac{\partial c_i}{\partial t} = M_i \nabla^2 \left[ \frac{dF}{dc_i} - \varepsilon \nabla^2 c_i \right]
$$

- Solved in 2D w/ periodic boundary conditions
- Laplace operator ( $\nabla^2$ ) was implemented as a 5 point FD stencil

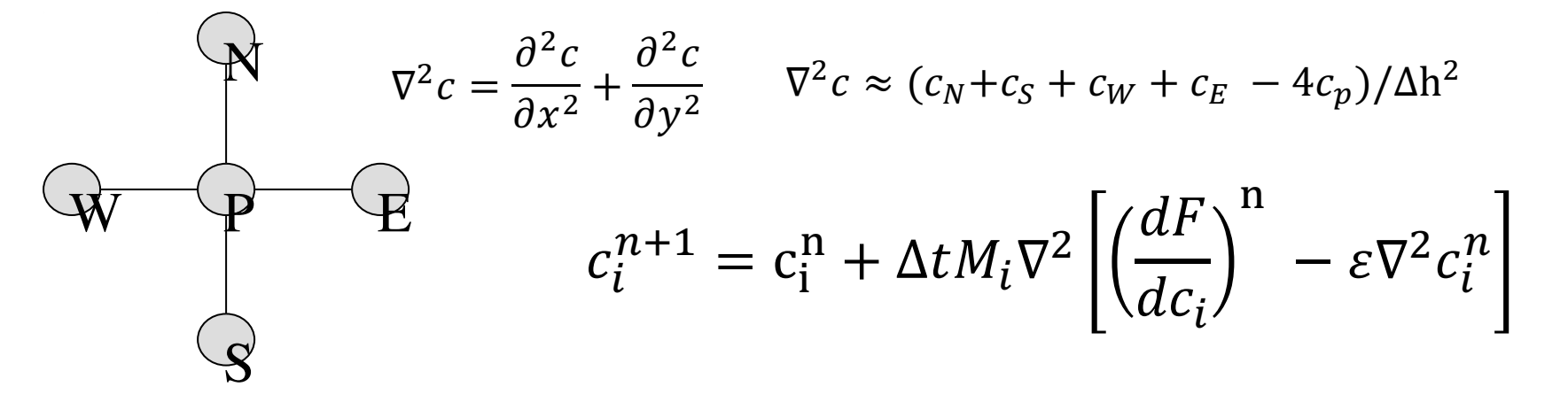

# **Numerical Methods - Spectral**

• {⋅} represents fourier transform

$$
\bullet \left\{ \frac{\partial^n u}{\partial x^n} \right\} = (ik)^n \{u\}
$$

- terms are explicit • Can be used to derive a semi-implicit scheme where the non-linear (avoiding a non-linear solve)
- Solution is stable with large  $\Delta t$ , but error still grows

$$
\left\{\frac{\partial c_i}{\partial t}\right\} = \left\{\nabla^2 M_i \left[\frac{dF}{dc_i} - \varepsilon \nabla^2 c_i\right]\right\}
$$

$$
\left\{\!\frac{\partial c_i}{\partial t}\!\right\}=-k^2M_i\left(\!\left\{\!\frac{dF}{dc_i}\!\right\}+\varepsilon k^2\{c_i\}\!\right)
$$

$$
\left\{c_i^{n+1}\right\} - \left\{c_i^n\right\} = \Delta t M_i \left(-k^2 \left(\frac{dF}{dc_i}\right)\right)^n - \varepsilon k^4 \left\{c_i^{n+1}\right\}\right)
$$

$$
\left\{c_i^{n+1}\right\} = \frac{\left\{c_i^n\right\} - \Delta t M_i k^2 \left\{ \left(\frac{dF}{dc_i}\right)^n \right\}}{1 + \Delta t M_i \varepsilon k^4}
$$

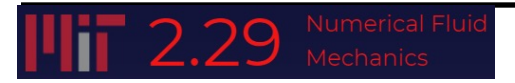

# **Numerical Methods - Comparison**

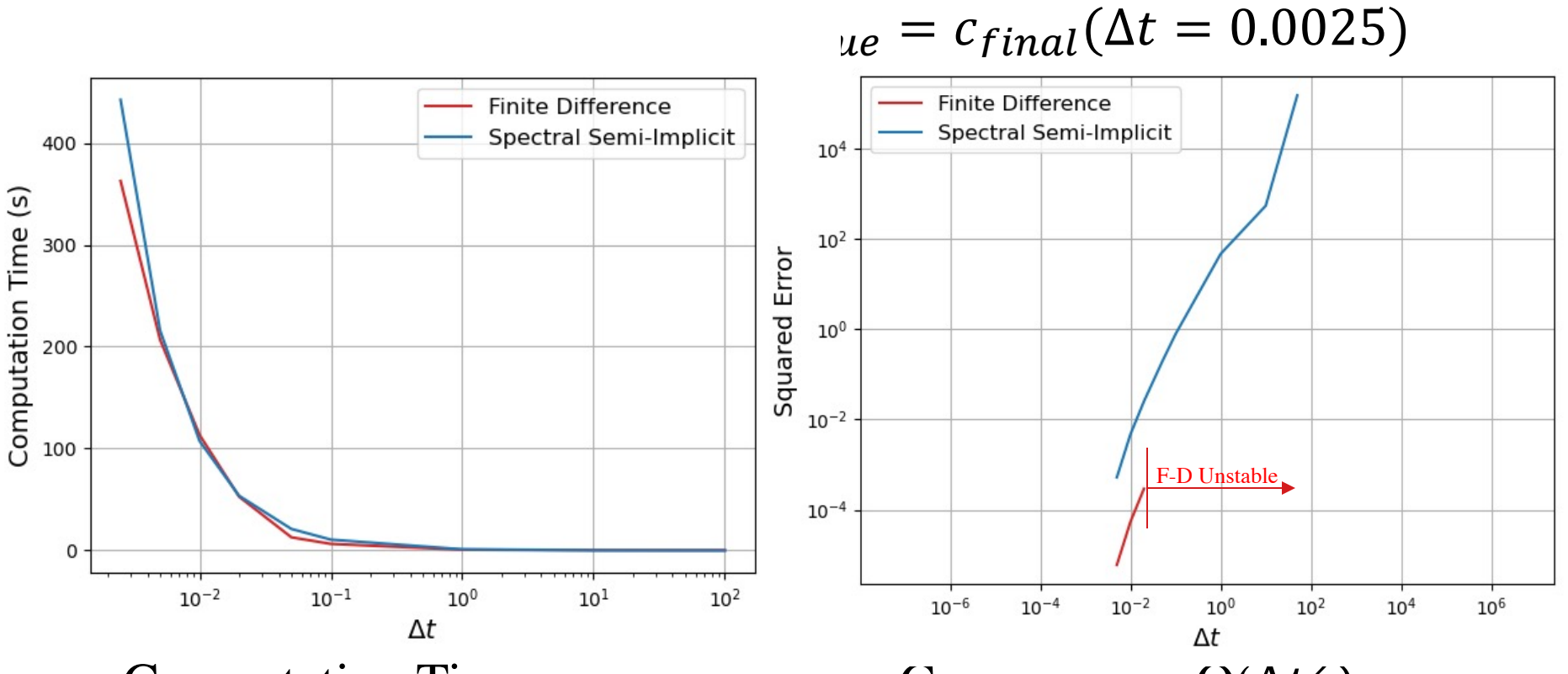

• Computation Times were similar

- Convergence  $O(\Delta t^2)$
- FD unstable for  $\Delta t > 0.025$  for  $\Delta x = 1$

- Various combinations of initial concentrations, gradient and interaction coefficients were tested
- Finite Difference  $w/\Delta t = 0.01$  was used

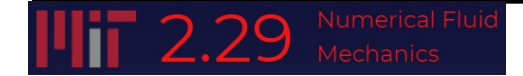

$$
c_0 = [0.3, 0.2, 0.1], M = [1, 1, 1], \varepsilon = [1, 1, 1], \beta_{ij} = \begin{bmatrix} 0.3 & 0.3 & 0.3 \\ 0.3 & 0.3 & 0.3 \\ 0.3 & 0.3 & 0.3 \end{bmatrix}
$$

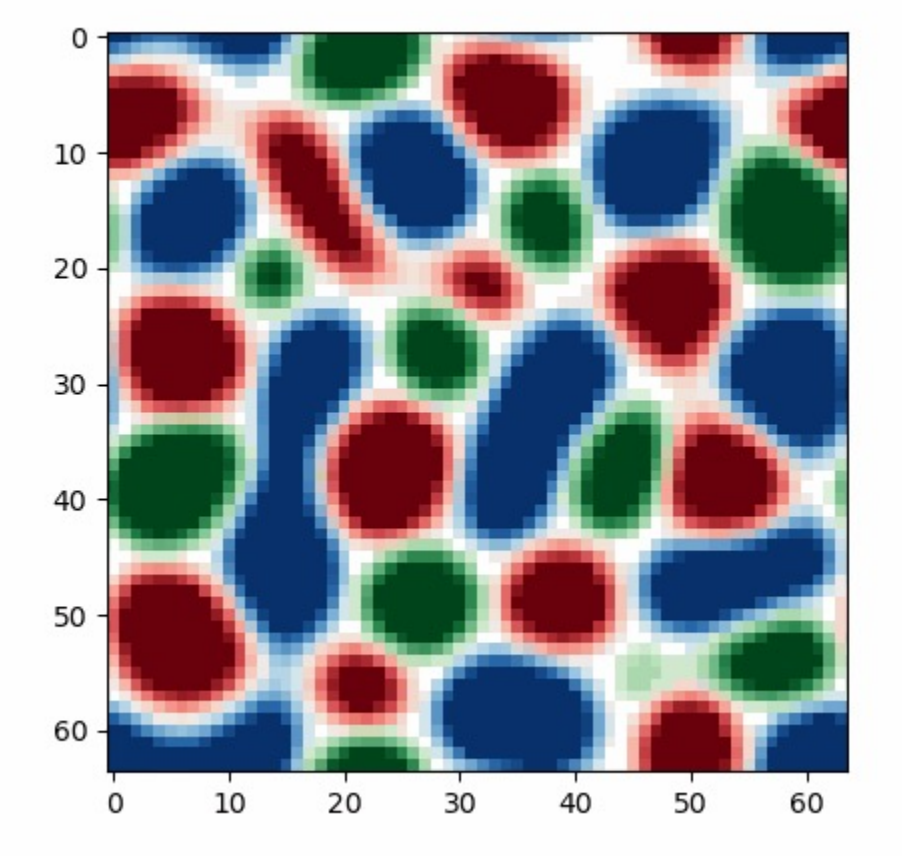

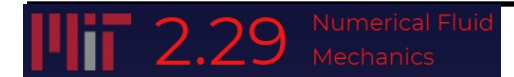

 $\mathcal{C}_0 = [0.1, 0.3, 0.05], M = [0.5, 1, 2], \mathcal{E} = [1, 1, 3], \beta_{ij} =$ 0.3 0.3 0.3 0.3 0.3 0.3 0.3 0.3 0.3

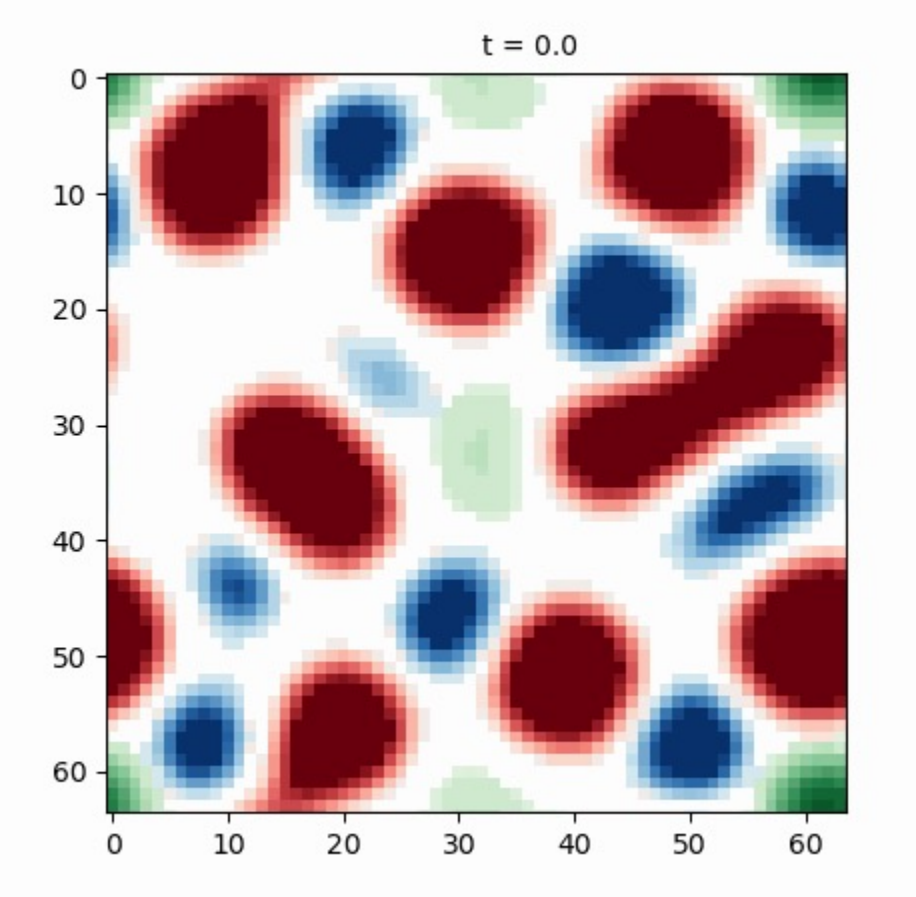

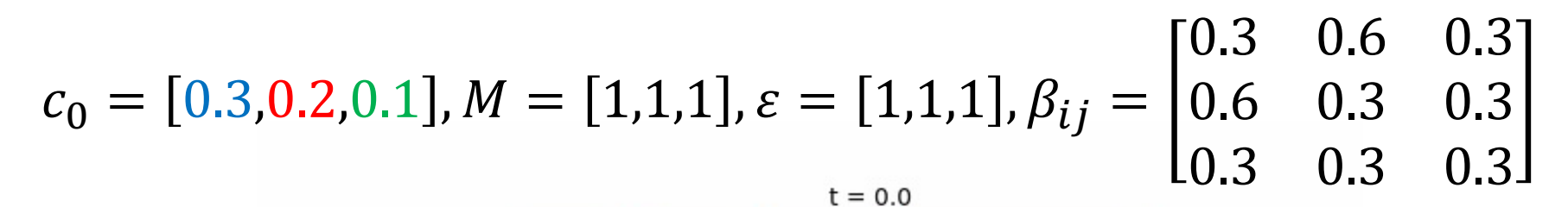

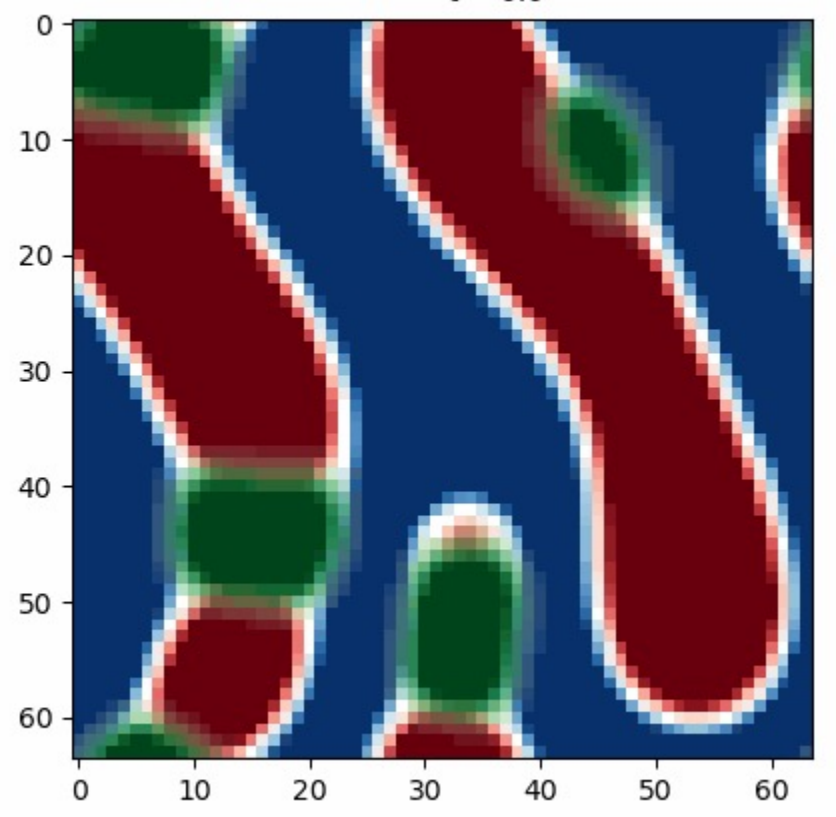

## **Future Work**

- Connect my phase-field code to ThermoCalc Mobility and Energy database to start simulating real materials
- Investigate non-linear solvers in case large time steps are desired
- Add in Allen-Cahn equation for non-conserved parameters (i.e. crystallography)
- 500 nm • More parameter studies

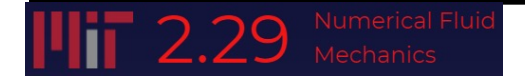

### **Thank You!**

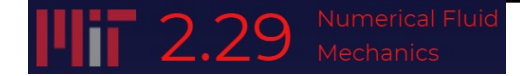

## **References**

Belde, M., Springer, H., & Raabe, D. (2016). Vessel microstructure design: A new approach fo core-shell micromechanical tailoring of TRIP-assisted ultra-high strength steels. *Acta Materialia*, *113*, 19– 31. https://doi.org/10.1016/j.actamat.2016.04.051

Biner, S. B. (n.d.). Programming Phase-Field Modeling (1st ed.). Springer International Publish https://doi.org/10.1007/978-3-319-41196-5

Cahn, J. W., & Hilliard, J. E. (1958). Free Energy of a Nonuniform System. I. Interfacial Free E *Journal of Chemical Physics*, *28*(2), 258–267. https://doi.org/10.1063/1.1744102

Mulholland, M. D. (2012). *Co-Precipitation Kinetic Pathways in a Blast Resistant Steel for Naval By.* Northwestern University.

Zhang, B., Mu, Y., Meng, W. J., & Guo, S. M. (2017). On single-phase status and segregation solidified septenary refractory high entropy alloy, *7*, 78–83. https://doi.org/10.1557/mrc.2017.7

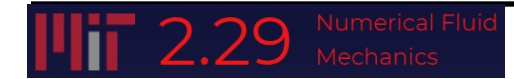

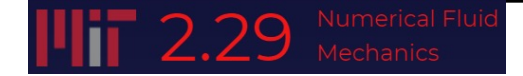

## **Numerical Methods - Spectral**

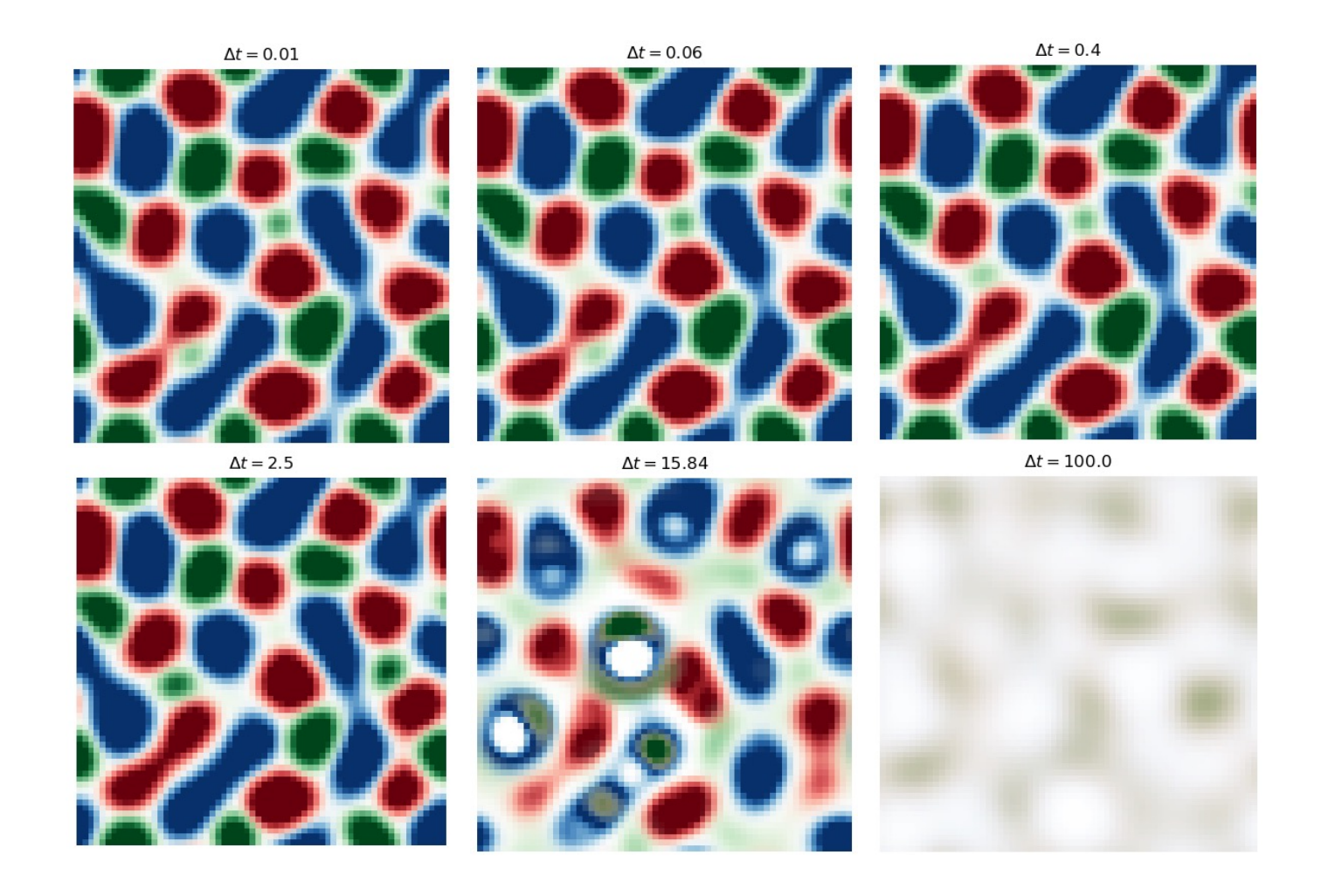

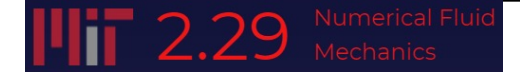